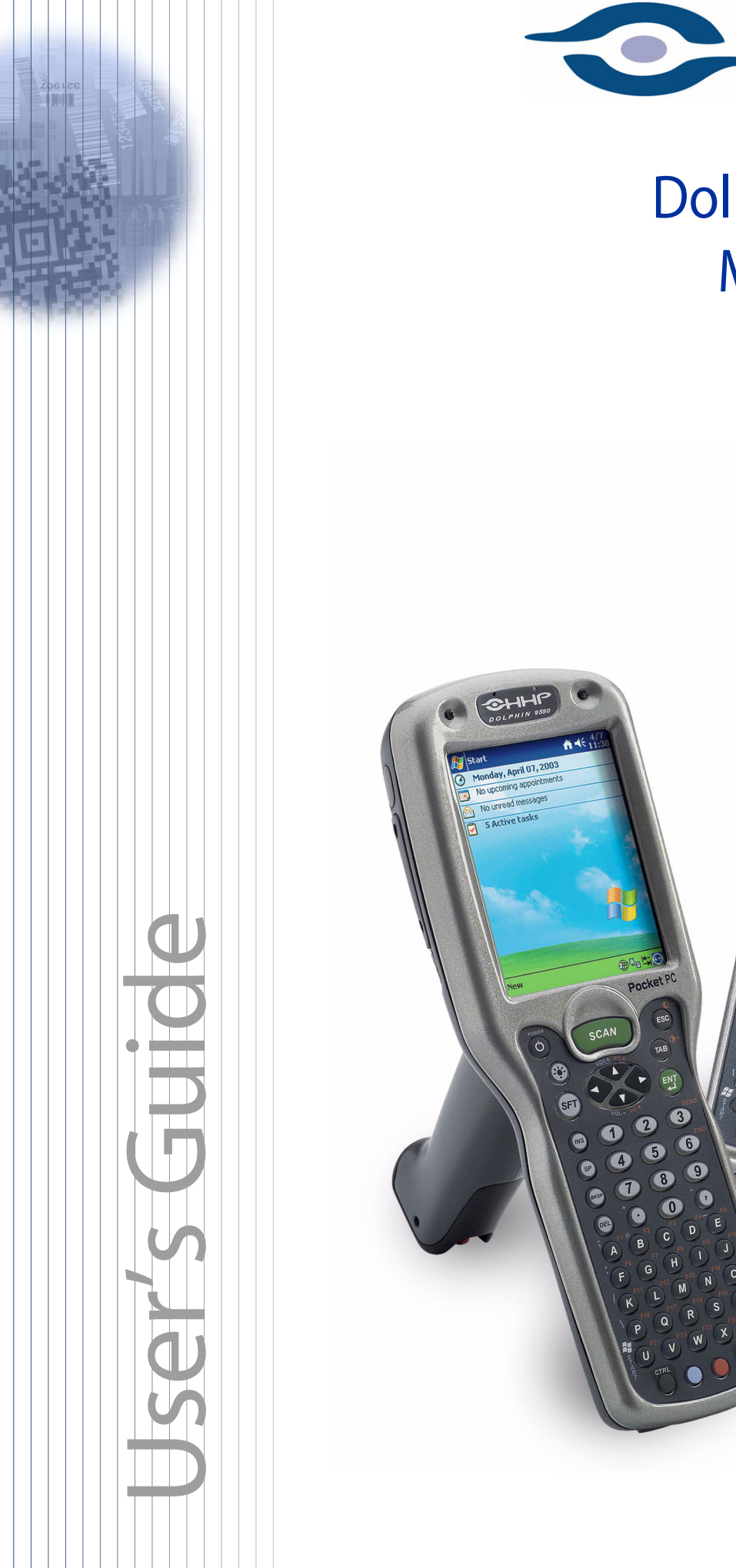

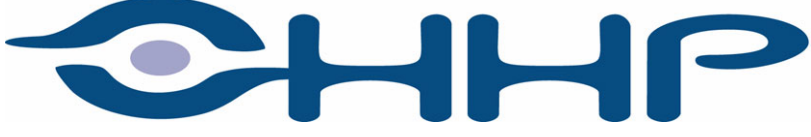

# Dolphin® 9500/9550 Mobile Computer

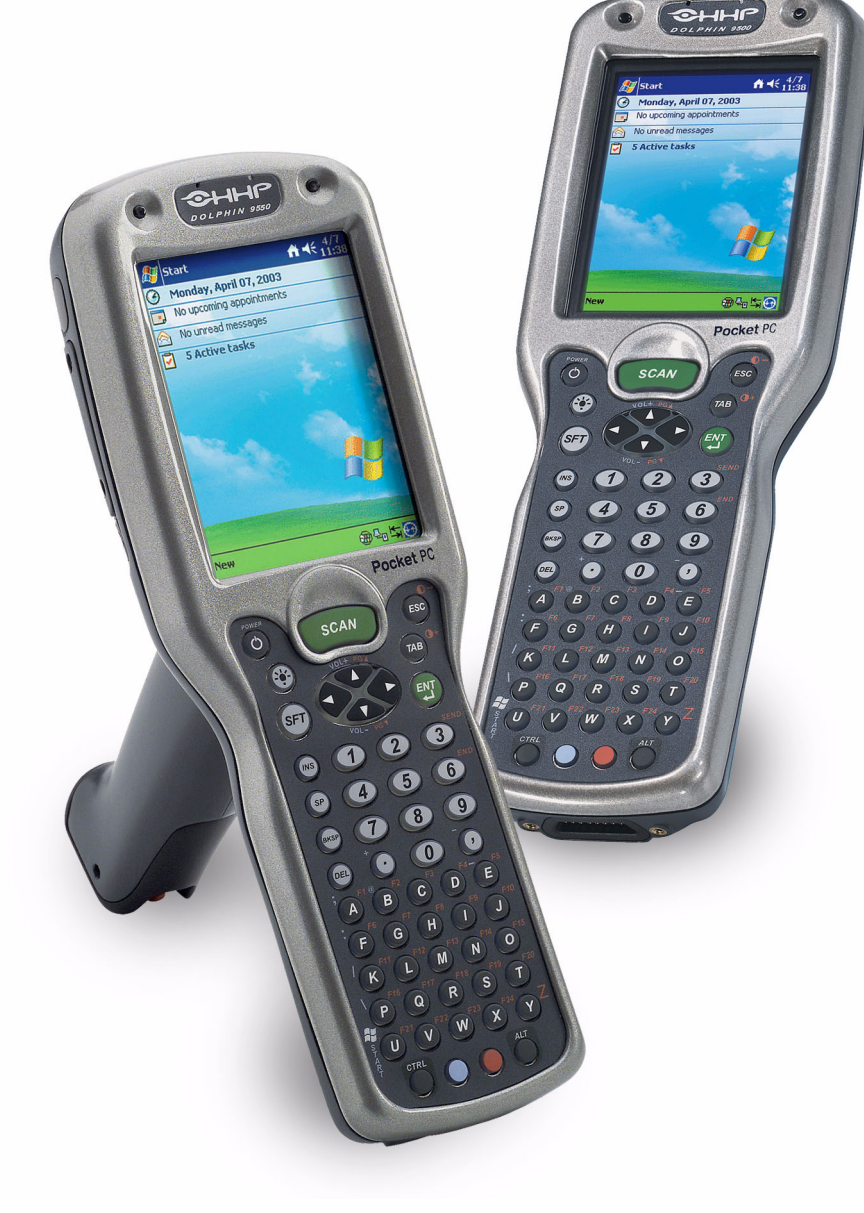

# *Trademarks*

Dolphin, HomeBase, Mobile Base and QuadCharger are trademarks or registered trademarks of Hand Held Products, Inc.

Microsoft, MS ActiveSync, Outlook, Windows, and Windows NT are trademarks of Microsoft Corporation.

Other product names mentioned in this manual may be trademarks or registered trademarks of their respective companies and are hereby acknowledged.

## *Disclaimer*

Hand Held Products, Inc. d/b/a HHP ("HHP") reserves the right to make changes in specifications and other information contained in this document without prior notice, and the reader should in all cases consult HHP to determine whether any such changes have been made. The information in this publication does not represent a commitment on the part of HHP.

HHP shall not be liable for technical or editorial errors or omissions contained herein; nor for incidental or consequential damages resulting from the furnishing, performance, or use of this material.

This document contains proprietary information that is protected by copyright. All rights are reserved. No part of this document may be photocopied, reproduced, or translated into another language without the prior written consent of HHP.

2000-2003 Hand Held Products, Inc. All rights reserved.

Web Address: [http://](http://www.hhp.com)[www.hhp.com](http://www.handheld.com)

# **Table of Contents**

# **Chapter 1 - Introduction**

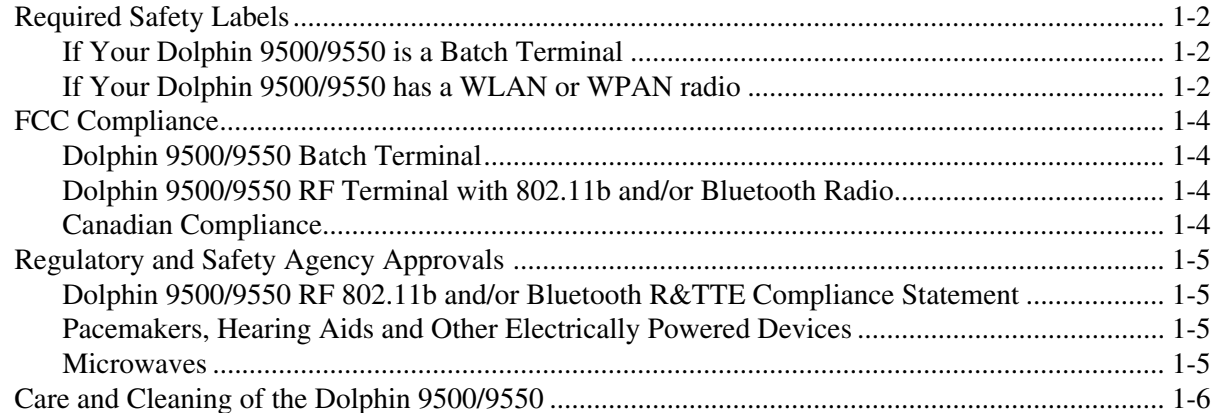

# **Chapter 2 - Getting Started**

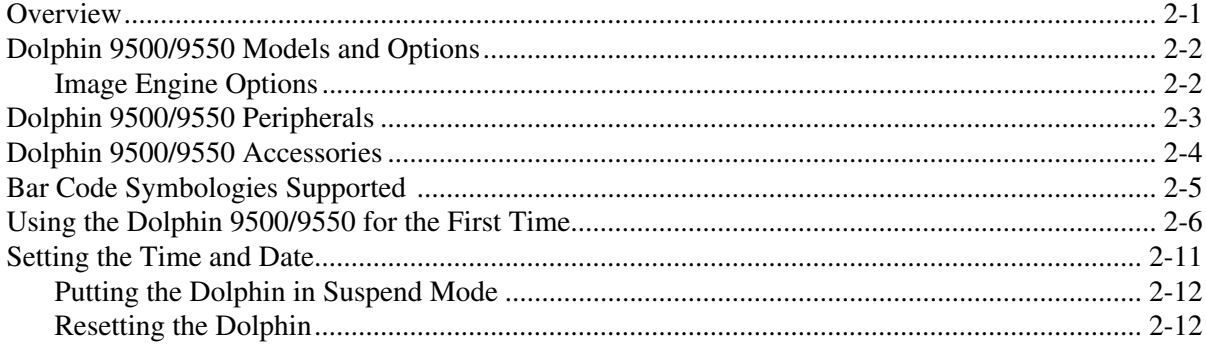

# Chapter 3 - Dolphin 9500/9550 Overview

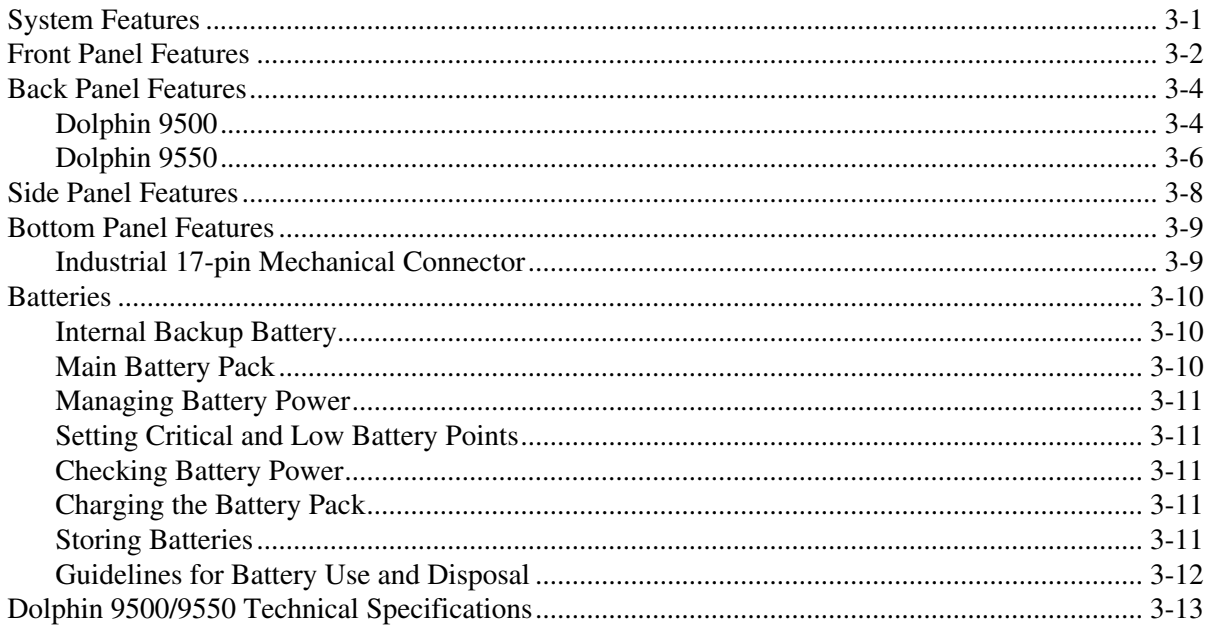

# Chapter 4 - Using the Dolphin 9500/9550 Mobile Computer

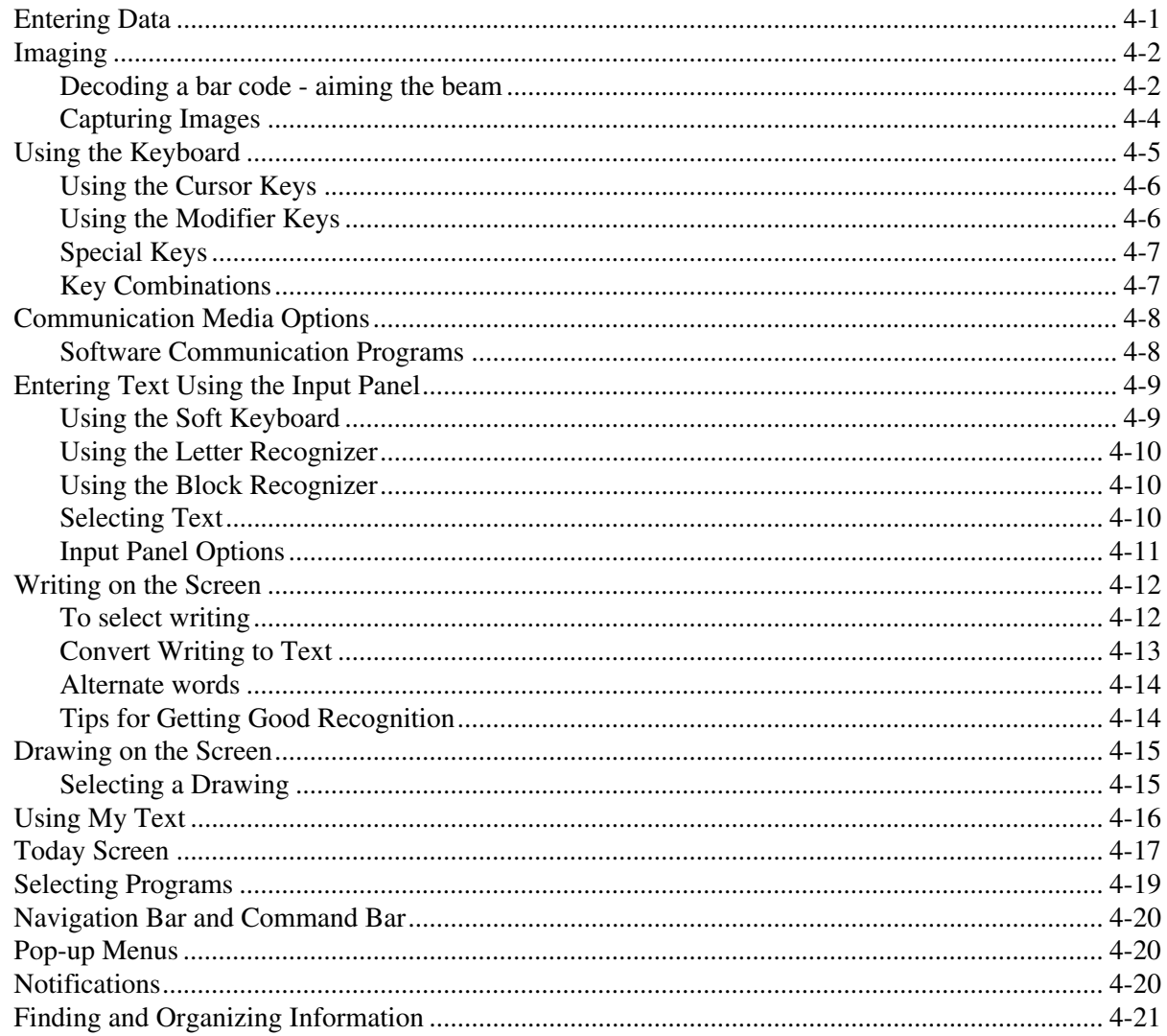

# **Chapter 5 - Wireless Communications with Dolphin 9500/9550**

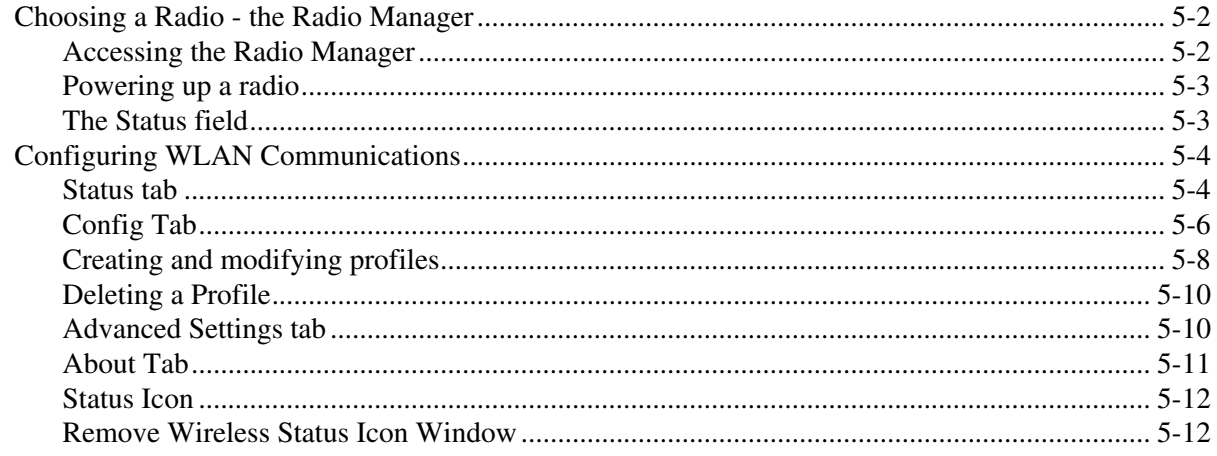

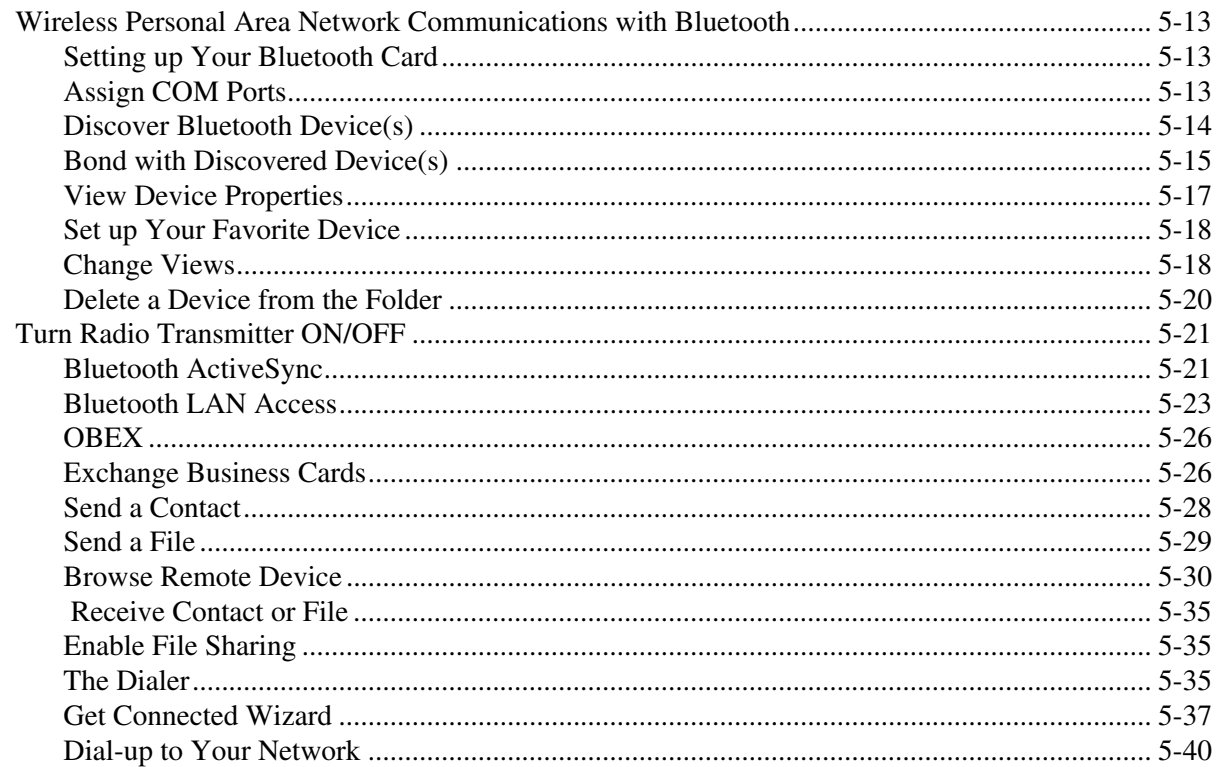

# Chapter 6 - Customizing Your Dolphin 9500/9550

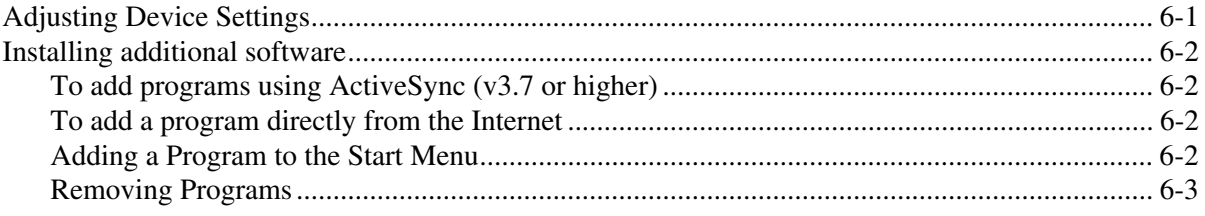

# **Chapter 7 - Applications**

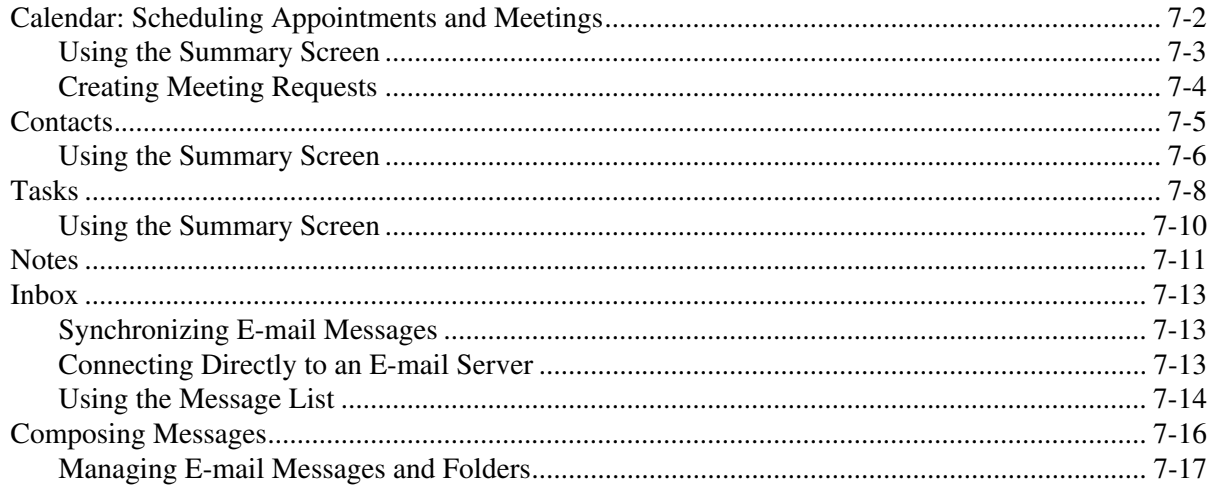

# Chapter 8 - Synchronizing Your Dolphin 9500/9550 Terminal

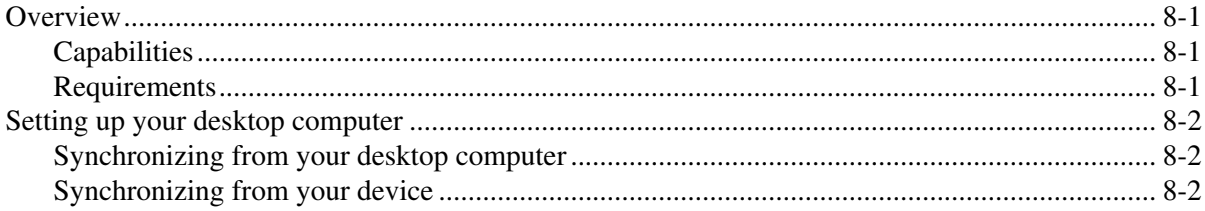

# **Chapter 9 - Getting Connected**

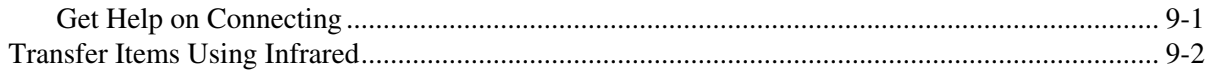

# **Chapter 10 - Pocket Internet Explorer**

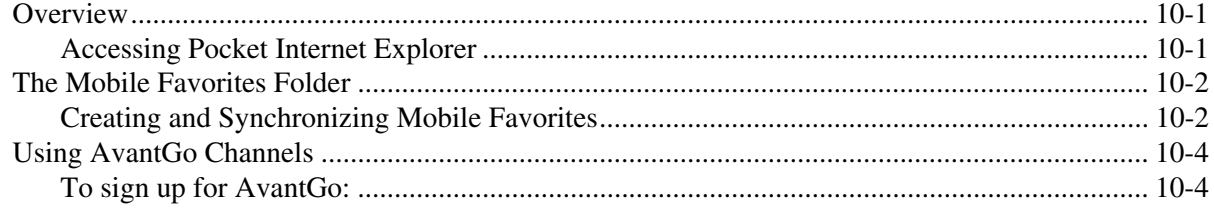

# **Chapter 11 - Companion Programs**

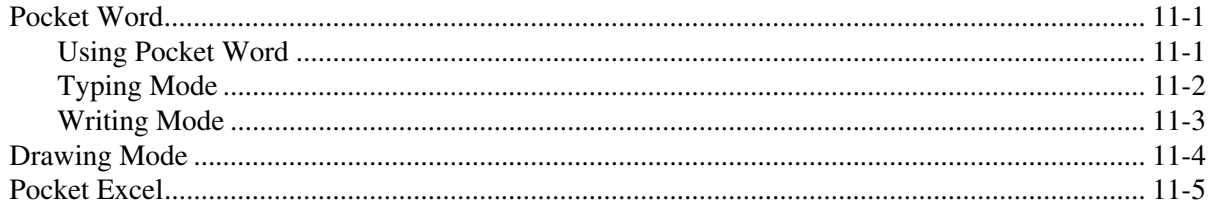

# Chapter 12 - Dolphin 9500/9550 HomeBase™

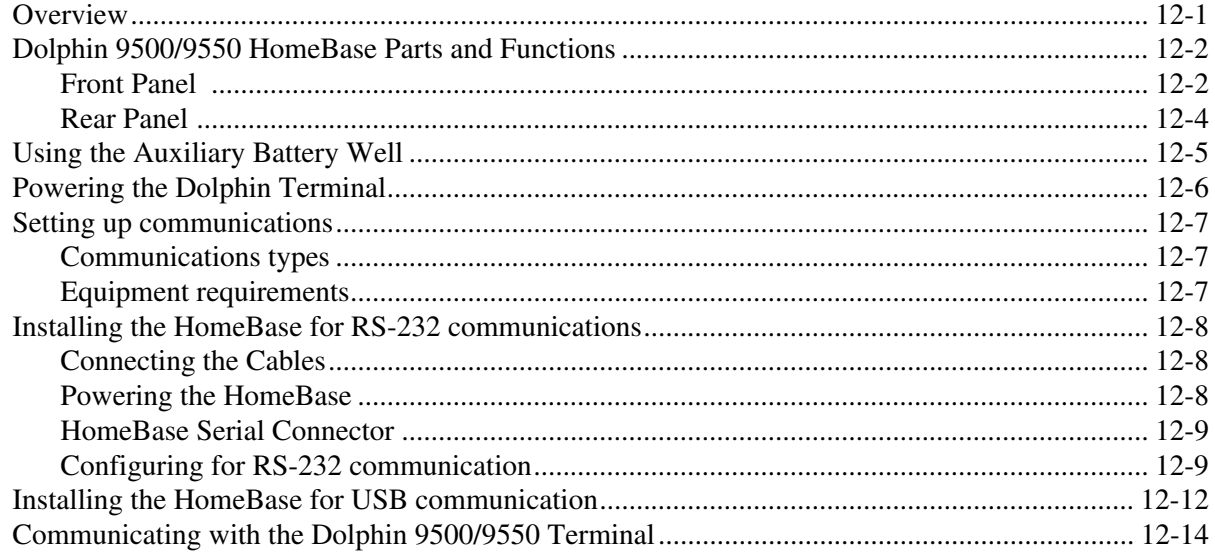

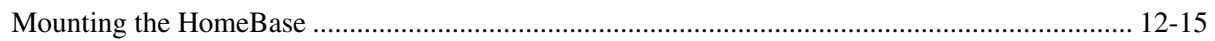

# Chapter 13 - Dolphin QuadCharger

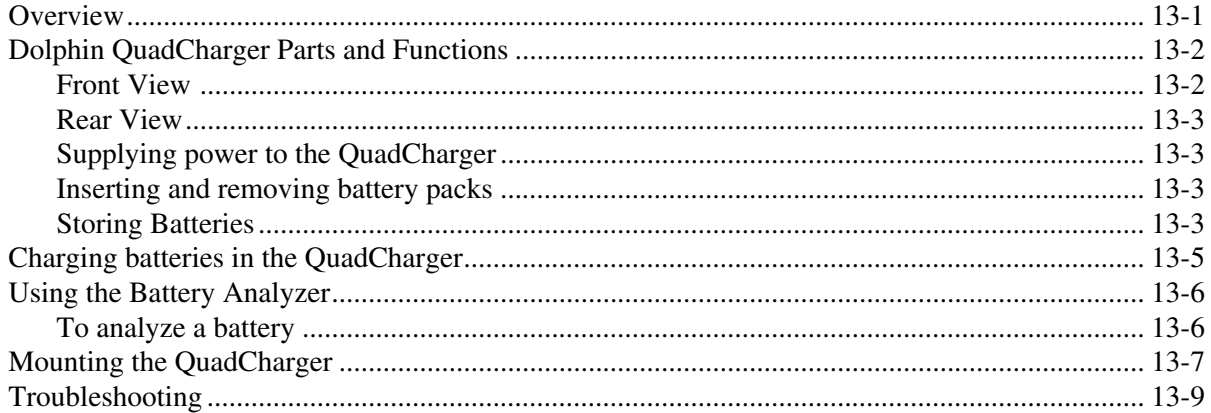

# **Chapter 14 - Dolphin Mobile Base**

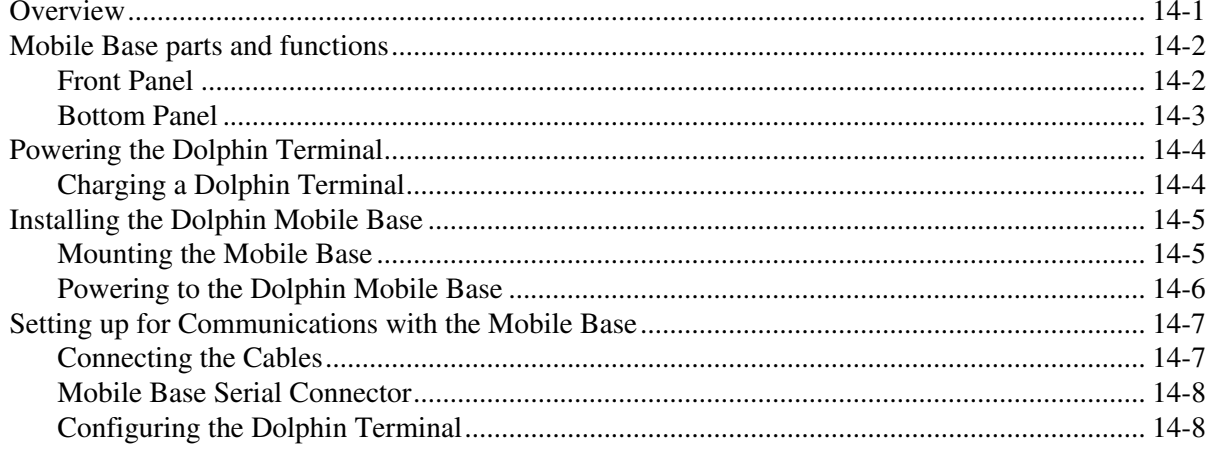

# **Chapter 15 - Warranty, Support, and Service**

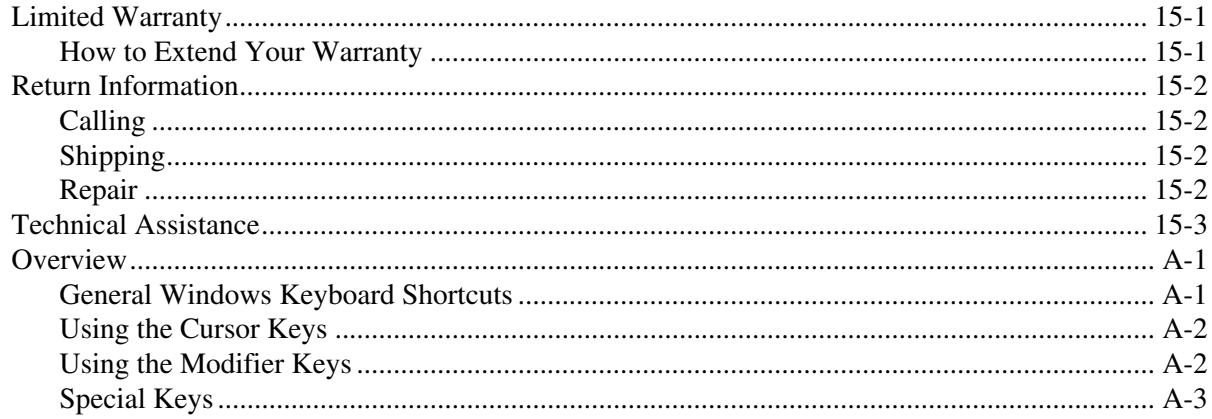

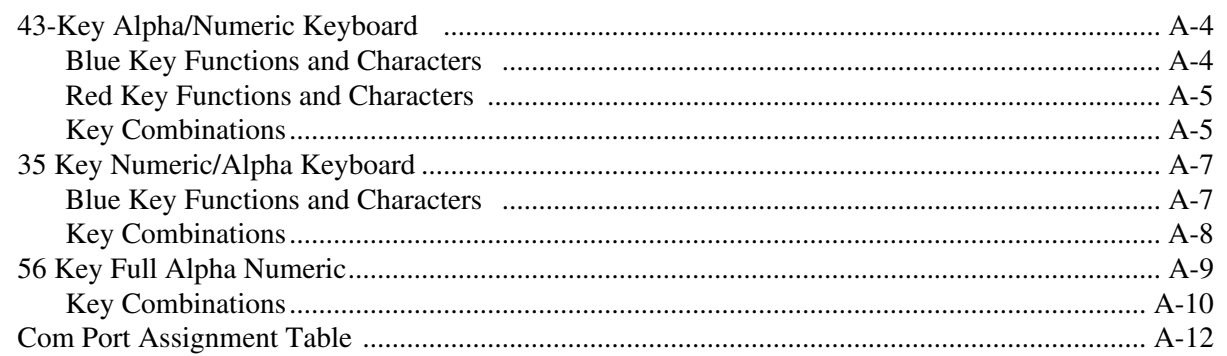

# <span id="page-8-0"></span>*Introduction*

### **Congratulations on the purchase of your new Dolphin® 9500 or Dolphin 9550 mobile computer!**

You have made a wise choice in selecting the Dolphin, a device known worldwide for its ergonomic form factor, light-weight, rugged design and single-handed data collection capabilities.

#### **Ergonomics**

*1*

**THIRE** 

The patented shape of the Dolphin 9500 fits into either hand comfortably with major function keys that are easy to access. The hand strap on the back panel ensures a secure grip enabling true, one-handed operation. The integrated pistol-grip handle on the Dolphin 9550 provides intuitive point-and-shoot scanning over extended periods of use.

## **Rugged Design**

Dolphin 9500/9550 terminals are the most durable mobile computers on the market. Their rugged design can withstand repeated five-foot drops onto a concrete floor, extreme temperatures, and high humidity, moisture, and dust conditions. The terminals are independently certified to meet IP64 specifications.

## **Mobile Computing**

Built to last, the Dolphin's durably built case houses

- A low-power, high-resolution digital image engine for omni-directional and auto-discrimination decoding of linear bar codes
- $Co$ -located and integrated 802.11b and Bluetooth<sup>TM</sup> wireless radios for real-time data collection applications (optional)
- A 400MHz RISC processor for fast processing
- The Microsoft® Pocket PC platform that is easily programmable with standard programming tools
- 64 MB RAM and 32 MB FLASH memory configuration for ample and secure data storage
- An optional Secure Digital (SD) memory interface for additional memory capabilities

You can also install custom software applications, making the Dolphin 9500/9550 the ultimate mobile data collection solution for your enterprise needs!

## **Additional Features**

The Dolphin 9500/9550 features:

- Long-lasting Lithium Ion (Li-Ion) batteries
- A large, easy-to-read 1/4 color or monochrome backlit display (240 x 320) that can display text or graphics
- Three keyboard options to choose from
- An industrial connector that supports both serial and USB communications as well as power out to peripheral devices
- A full suite of compatible peripheral devices
- Decoding of stacked Linear and matrix codes
- Digital picture capability
- Optical Character Recognition (OCR) functionality

#### **Application Development Tools**

- Dolphin SDK for Pocket PC 2002 with embedded VB or C++
- Dolphin .NET SDK for Pocket PC 2002 with Visual Studio.NET
- VB.NET, C#.NET, and.NET Compact Framework
- HHP libraries and utilities

#### **This User Guide**

TheDolphin 9500/9550 Mobile Computer User Guide is designed to provide you with the information you need to make the most of your Dolphin terminal. Sections on the basics, safety, battery use, accessories, and service make this guide a complete source of information.

## <span id="page-9-0"></span>*Required Safety Labels*

The Dolphin 9500/9550 mobile computer meets or exceeds the requirements of all applicable standards organizations for safe operation. However, as with any electrical equipment, the best way to ensure safe operation is to operate them according to the agency guidelines that follow. Please read them carefully before using your Dolphin mobile computer.

# <span id="page-9-1"></span>*If Your Dolphin 9500/9550 is a Batch Terminal*

The following is the required safety label that appears on the back panel of Dolphin 9500/9550 batch terminals.

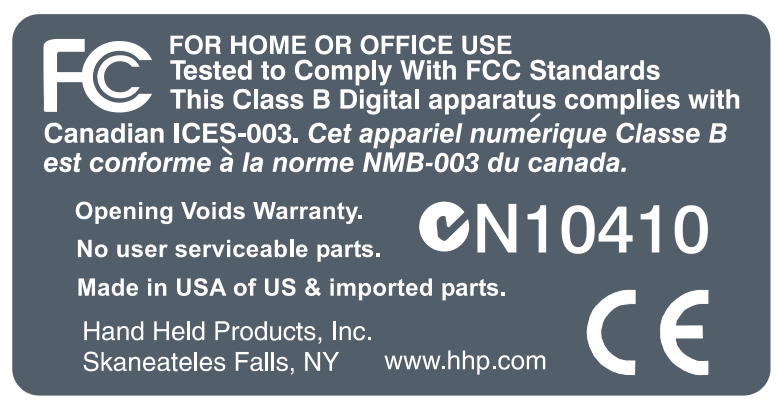

Regulatory and Safety Approvals for Dolphin 9500/9550 Terminals

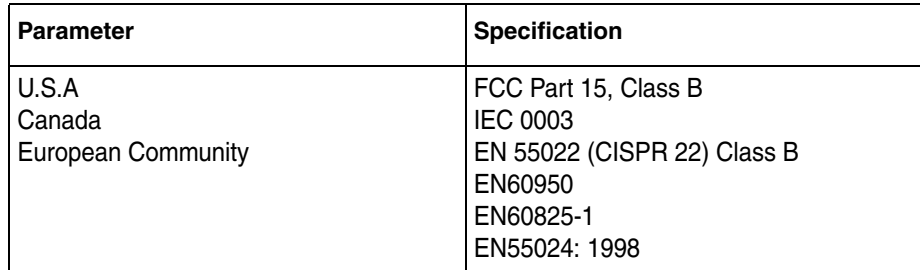

The CE Mark on the product indicates that the system has been tested to and conforms with the provisions noted within the 89/336/EEC Electromagnetic Compatibility Directive and the 73/23/EEC Low Voltage Directive.

For further information, please contact:

Hand Held Products, Inc. Nijverheidsweg 9 5627 BT Eindhoven The Netherlands

HHP shall not be liable for use of our product with equipment (i.e., power supplies, personal computers, etc.) that is not CE marked and does not comply with the Low Voltage Directive.

## <span id="page-9-2"></span>*If Your Dolphin 9500/9550 has a WLAN or WPAN radio*

The Dolphin® 9500/9550 RF terminal is designed to comply with the most current applicable standards on safe levels of RF energy developed by the Institute of Electrical and Electronics Engineers (IEEE) and the American National Standards Institute (ANSI) and has been recommended for adoption by the Federal Communications Commission (FCC).

### **802.11b**

The following is the required safety label that appears on the back panel of the Dolphin 9500/9550 RF terminals equipped with an 802.11b radio.

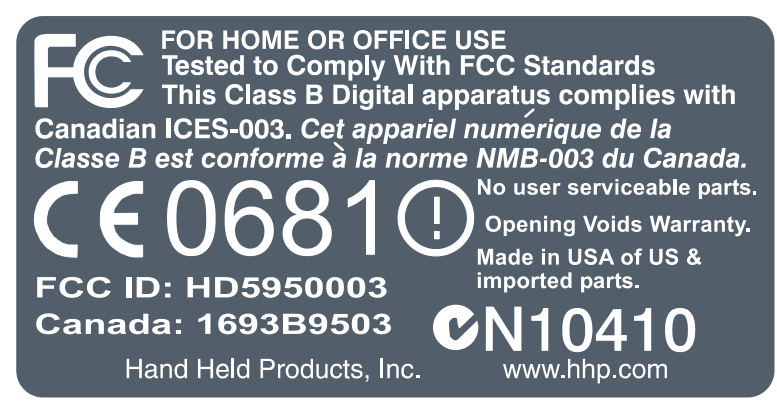

## **Bluetooth**

The following is the required safety label that appears on the back panel of the Dolphin 9500/9550 RF terminals equipped with a Bluetooth radio.

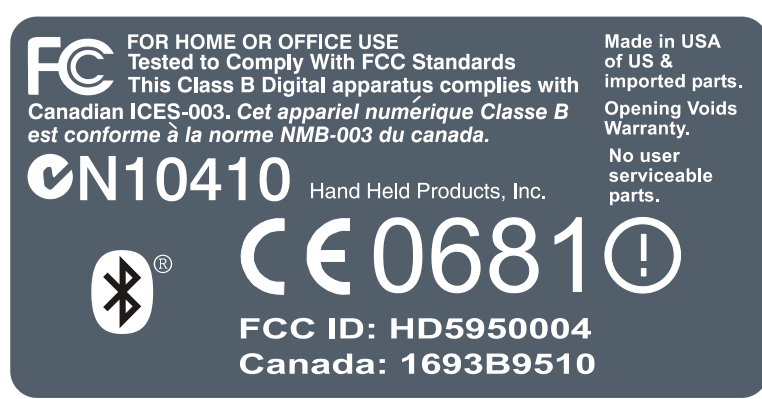

## **802.11b and Bluetooth**

The following is the required safety label that appears on the back panel of the Dolphin 9500/9550 RF terminals equipped with a 802.11b and Bluetooth radios.

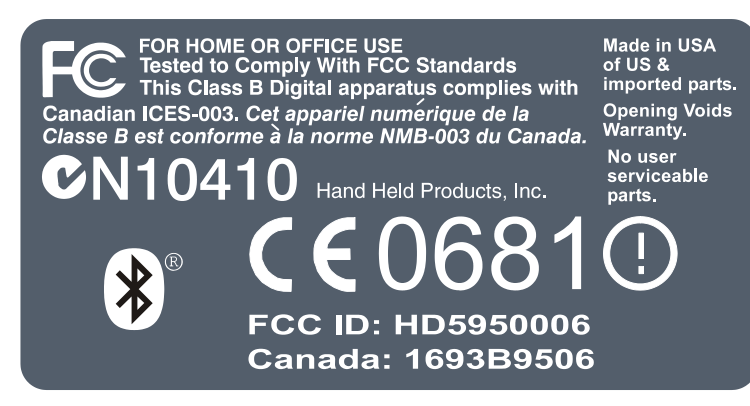